# PRÁCTICA 4 – CTE I 2020

## CRÁTERES DE IMPACTO EN LA LUNA

### OBJETIVOS ESPECIFICOS

- Analizar el rol de los impactos en la evolución de los planetas y satélites con superficies sólidas.
- Estimar la tasa de impactos en la Tierra y la Luna.
- Calcular la frecuencia de impacto de asteroides que causan extinción masiva.

## I). CONOCIMIENTOS PREVIOS

- Características generales del proceso de impactos y formación de cráteres.
- Bombardeo Tardío.

## II). MATERIALES

- Imagen de la Luna en la que se aprecian varias decenas de cráteres de más de 10 km de diámetro (disponible en EVA).
- Software para tratamiento de imágenes (se recomienda el *ImageJ*, que puede descargarse de http://rsbweb.nih.gov/ij/download.html)

## III). PROCEDIMIENTO

Se contará el número de cráteres en una región de la Luna de área conocida y se medirán sus diámetros. Se estimará la frecuencia y periodo de impactos por unidad de área y de tiempo. Se discutirán tanto la distribución cumulativa de tamaños de los cráteres como la relación entre las energías y las frecuencias de impacto.

#### **1) Toma de datos**

*Escala de placa*

Buscar en la imagen un cráter de diámetro conocido (por ejemplo, Tycho). Medir su diámetro en pixeles (px). El diámetro en km se divide por el diámetro medido en px para obtener la escala *s* de la imagen en km/px.

#### *Área Total*

Determinar el área total de la región a analizar. Se recomienda descartar la región más cercana al limbo, ya que ahí la imagen queda muy deformada por la proyección. Calcular el área en  $px^2$  para luego transformarla a  $\ km^2$  multiplicándola por la escala  $\ s^2$ .

#### *Diámetros de los cráteres*

Medir los diámetros de *todos* los cráteres que se observan en la región seleccionada: para los cráteres que tengan forma elipsoidal, medir sus diámetros a lo largo del *eje mayor* de la elipse; para los cráteres que caen cerca del limbo, medir sus diámetros en la dirección aproximadamente paralela al limbo; para los cráteres que caen en el borde de la imagen, considerarlo "adentro" solo si su centro cae dentro de la imagen.

#### *Procedimiento en ImageJ:*

- Elegir el cráter a medir. Sugerencia: elegir primero el cráter Tycho; luego continuar con los cráteres más pequeños, dejando los más grandes para el final.
- En la barra de herramientas, seleccionar la *semirrecta* y medir el diámetro.
- Ir a *Analyse/Measure* (Ctrl + M). Se abrirá una nueva ventana que contiene una tabla con los datos de la medición realizada. En la columna *length* está el valor de la distancia medida en px.
- Seleccionar el *pincel* y pintar el cráter medido
- Repetir para todos los cráteres.
- Con la columna *length* crear un archivo "*diámetros.txt*" para cargarlo en Matlab.
- Para medir el área de la región (en  $px^2$ ): en la barra de herramientas seleccionar el *rectángulo*, y con este encerrar toda el área que se observa en la imagen. Ir a *Analyse/Measure.*

#### **2) Procesamiento de datos**

#### *Distribución cumulativa de cráteres*

Se determinará el número de cráteres con diámetros mayores a un valor D dado, N(>D):

- Cargar en Matlab el archivo con los datos.
- Con la escala de placa s, convertir todo los valores a km.
- Ordenar los valores de los diámetros demayor a menor, y crear el vector cumulativo N:

N=1:length(D);

Obtener la curva de la distribución cumulativa de cráteres y discutir.

#### *Estimación de frecuencias (cumulativas) de impactos en la Tierra*

• Se asume un tiempo de exposición de la superficie de  $3 \times 10^9$  años (desde el final del Bombardeo Tardío hasta el presente). Por lo tanto, para estimar la tasa de impactos por  $km^2$  y por millón de años, se dividirá cada elemento del vector cumulativo N entre el área total A de la región analizada y 3000.

- La frecuencia de impacto para la superficie de la Tierra se calculará como el producto de la tasa por  $km^2$  por el área de la Tierra AT ( $R_{Tierra}$  = 6378 km). *Observación*: Para el cálculo de fse considera que la tasa de impactos en la Tierra es igual a la de la Luna (T). ¿Por qué es válido asumir esto?
- Finalmente el periodo característico entre impactos es el inverso de la frecuencia.

#### *Energía cinética de los impactos*

Se asumirán una serie de parámetros típicos de los impactos: Velocidad de impacto:  $v = 17$  km/s Densidad del material del proyectil:  $\rho_n = 3000 \ kg/m^3$ Ángulo de impacto:  $\theta = 45^{\circ}$ Densidad del material del blanco:  $\rho_t = 2500 \ kg/m^3$ Aceleración de la gravedad en la superficie del blanco:  $g = 1.67 \ m/s^2$ Tipo de suelo arenoso: *Tipo = 2*

- Para calcular la energía cinética de cada impacto primero se determinara el diámetro del proyectil (d) con la función de Matlab *crater2proy*: d=crater2proy(D, rhop, v, theta, rhot, g, tipo); (Esta función fue creada basándose en el código de Melosh y Beyer, y usando el método de dimensionamiento  $\pi$  de Schmidt and Holsapple (1987))
- Finalmente la energía cinética (en Joules) de los proyectiles se calculará como:

$$
E = \frac{1}{2}m(v \times 1000)^2
$$
  

$$
m = \frac{1}{6}\pi \times \rho_p \times d^3
$$

donde m es la masa del proyectil (asumiendo forma esférica).

 Transformar esa energía en kilotón de TNT, de acuerdo a la siguiente equivalencia: 1 kilotón de TNT =  $4.3 \times 10^{12}$  Joules

#### **3) Discusión**

#### *Relación entre energía y frecuencia de impactos*

Graficar Log(F) vs. Log(E) y Log(P) vs. Log(E).

Comparar estos gráficos con el que se muestra en la Figura 1. Discutir las causas de las diferencias entre las curvas.

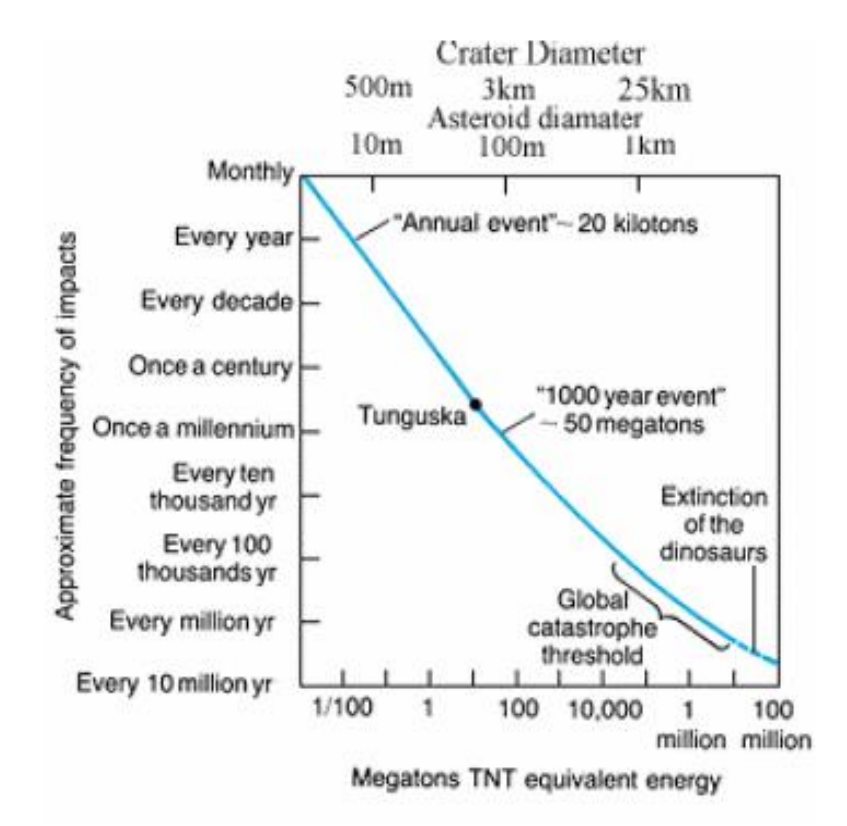

**Figura 1:** Periodo entre impactos para el presente en función de la energía del impacto y del diámetro del cráter.

#### *Tasa promedio de muerte por colisión* (τ)

A partir de los datos obtenidos y la Figura 1 calcular la tasa de muerte por colisión. Se considera que una catástrofe global es producto de un impacto de  $\sim$  100.000 Megatons TNT, lo que produciría la extinción del ~ 25 % de la Humanidad. Por tanto la tasa será:

 $\tau =$  Poblacion Mundial  $\times$  0.25  $\times$  f(1  $\times$  10<sup>11</sup> TNT)

donde  $f(1 \times 10^{11} TNT)$  es la frecuencia de impactos de esa energía y se estima de los gráficos.

Teniendo en cuenta que τ da la cantidad de personas muertas por año (en un periodo de 1/f años), ¿cuál es la incidencia *real* que tiene una colisión de este tipo en la evolución de la vida en el planeta?